# The POOL Relational Abstraction Layer

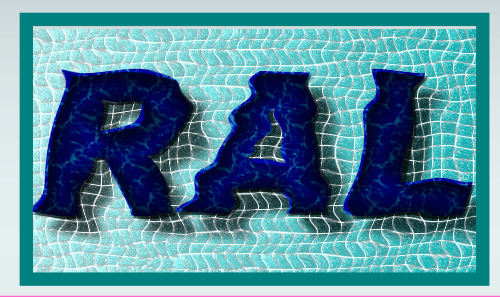

## **3D Workshop 3D Workshop CERN, December 2004 CERN, December 2004**

Radovan Chytracek CERN/IT/DB - LCG

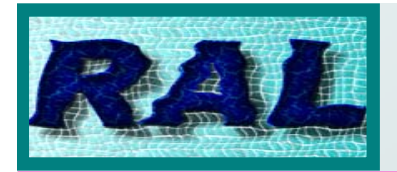

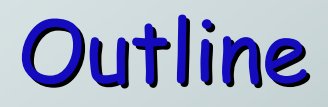

- •· Introduction
- •• POOL architecture & RAL
- •· Features
- •· Example
- •• Common status & per-plug-in status
- •• Relational File Catalog
- Issues
- •· New developments
- $\bullet$ · Conclusions

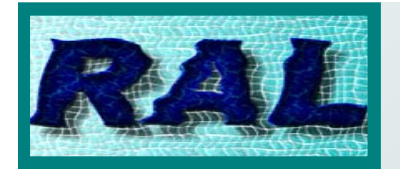

- Motivation: independence from DB vendors
- Activity started for most parts only in March.
	- Requirements collection
	- Domain decomposition
	- Draft project plan
- Addressing the needs of the existing POOL relational<br>components (FileCatalog, Collection), the POOL object<br>storage mechanism (StorageSvc) and eventually also the<br>ConditionsDB (if requested by the experiments).
- The use-cases and requirements are defined and updated in<br>close cooperation with experiments
- Main developers:<br>Ioannis Papadopoulos, Zhen Xie,<br>Radovan Chytracek, Giacomo Govi

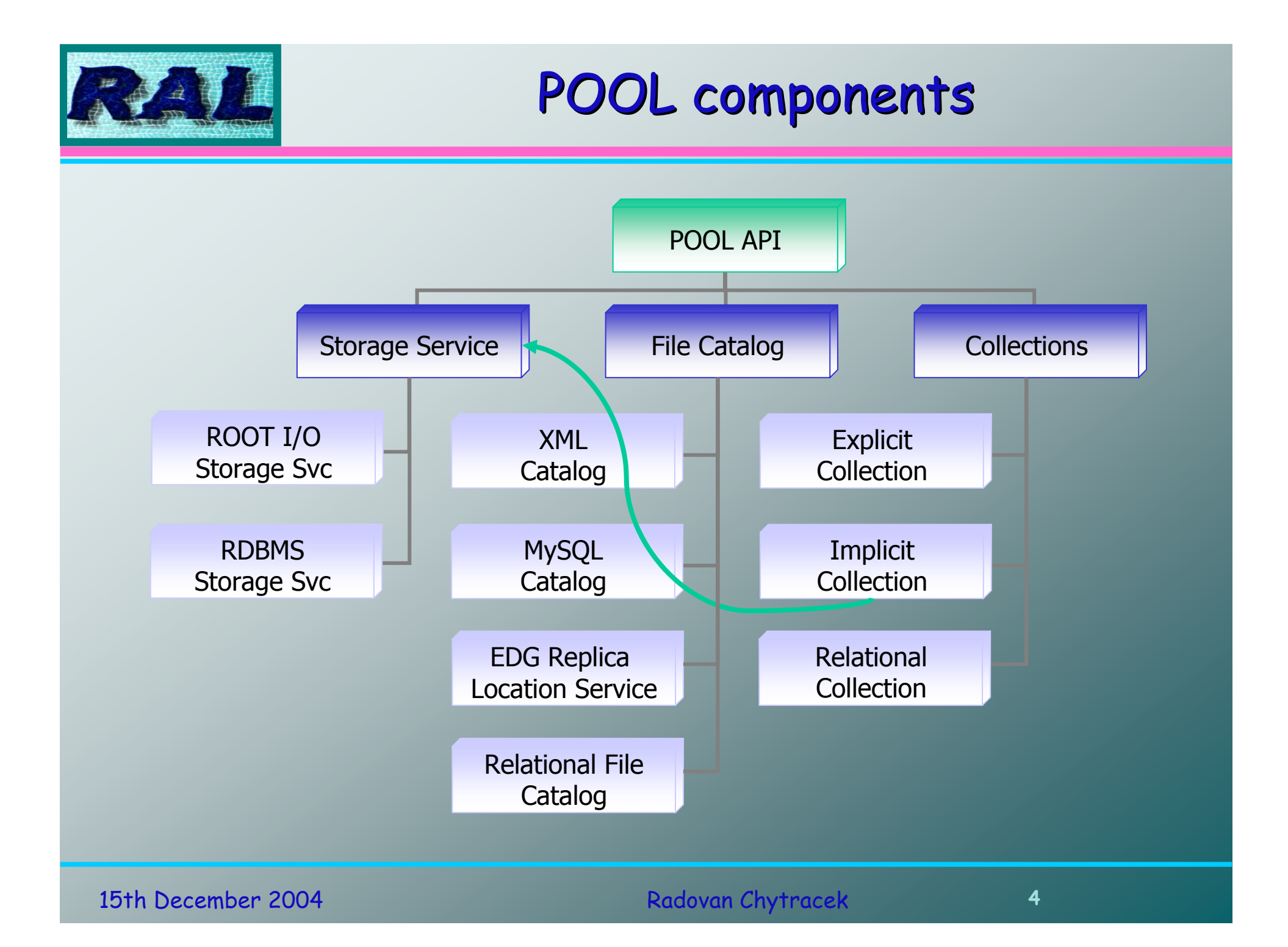

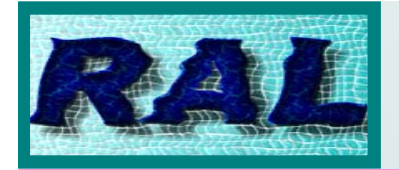

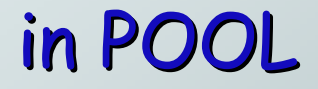

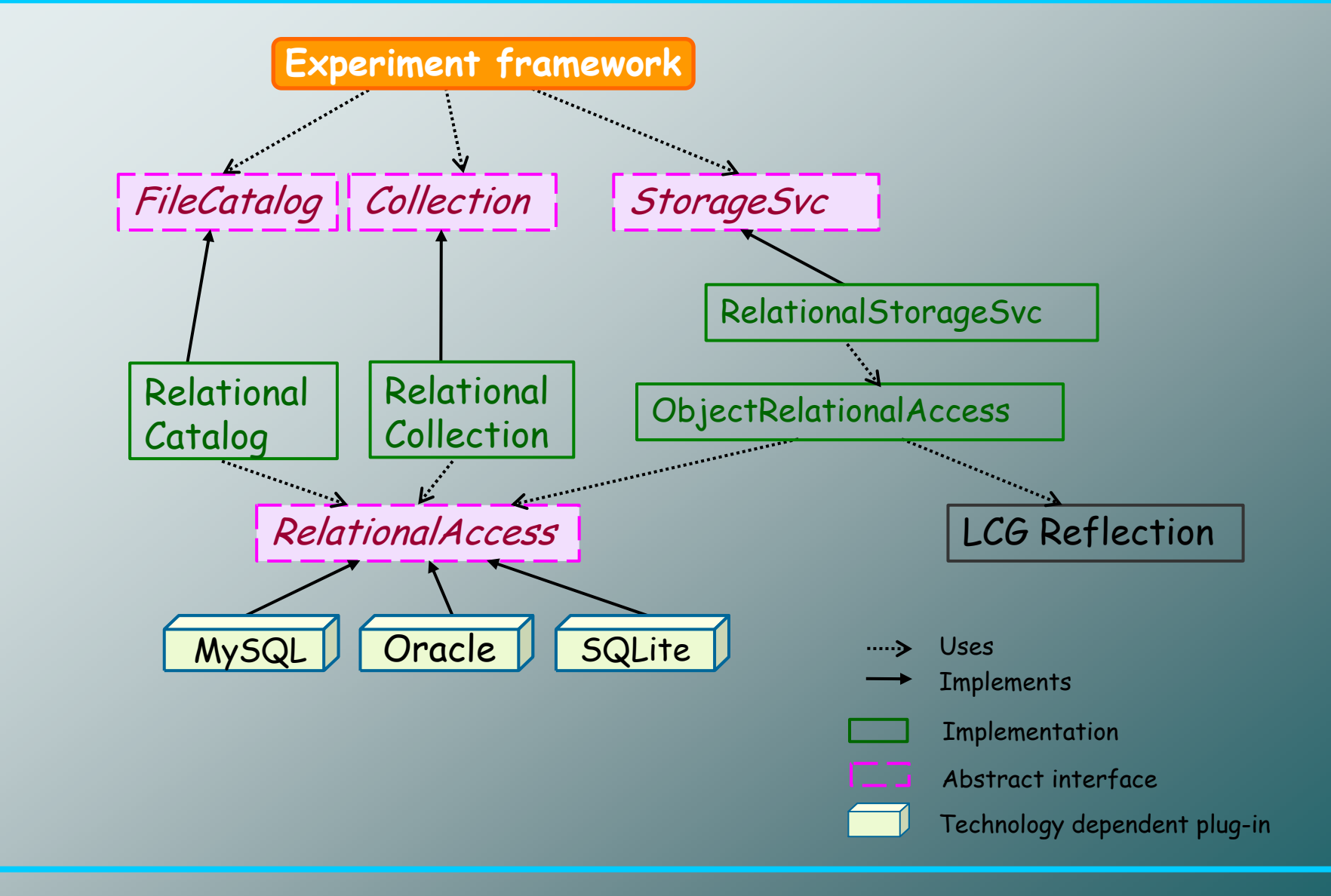

15th December 2004 Radovan Chytracek

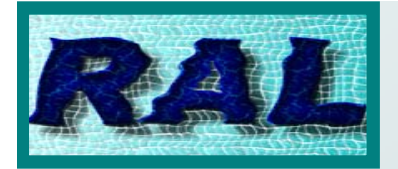

### **Features**

- Abstract, SQL-free API
	- With exceptions of WHERE & SET clauses
- Connection strings storable in a file catalog
	- Example: mysql://raltest/RAL
	- Design decision: no connection credentials in the connection string
- Schema, table, constraints & index handling
	- DDL and meta-data functionality
- Variable binding
	- Named variables syntax supported, e.g. :VARNAME
	- ODBCAccess plug-in accepts positional ?-syntax as well
- Queries against single or multiple tables
	- Left joins possible
	- Sub-queries (back-end dependent)
- •**Cursors** 
	- Scrollable
- Bulk inserts
	- Emulated if not supported by the back-end client API or server

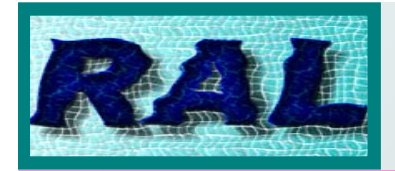

- •Database access
	- – IRelationalService, IRelationalDomain, IRelationalSession, IAutheticationService
- Schema handling
	- – IRelationalSchema, IRelationalTable, IRelationalTableDescription,<br>IRelationalTableSchemaEditor, IRelationalTableIndexEditor, IRelationalIndex, IRelationalPrimaryKey, IRelationalForeignKey, IRelationalTablePrivilegeManager, IRelationalTypeConverter
	- AttributeList
- Queries
	- –IRelationalQuery, IRelationalSubQuery, IRelationalQueryWithMultipleTable, IRelationalCursor, IRelationalTableDataEditor, IRelationalBulkInserter
- Transactions
	- IRelationalTransaction

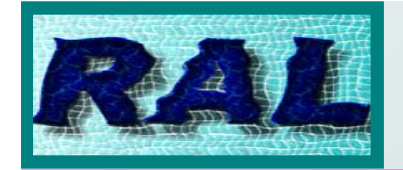

**POOLContext::loadComponent("POOL/Services/XMLAuthenticationService" ); POOLContext::loadComponent("POOL/Services/RelationalService" );**

**seal::IHandle<IRelationalService> serviceHandle = POOLContext::context()-> query<IRelationalService>("POOL/Services/RelationalService");**

**IRelationalDomain& domain = serviceHandle-> domainForConnection("mysql://raltest/RALTEST");**

```
std::auto_ptr<IRelationalSession>
 session(domain.newSession("mysql://raltest/RALTEST"));
```

```
session->connect();
```

```
session->transaction().start();
session->userSchema().dropTable( "DataTable" );
session->transaction().commit();
```
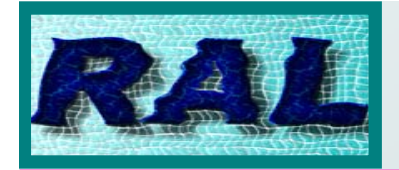

#### $\sf{Example}$ –- Create Table

### **session->transaction().start();**

**std::auto\_ptr<IRelationalEditableTableDescription> desc( new RelationalEditableTableDescription( log, domain.flavorName()));**

**desc->insertColumn("id", AttributeStaticTypeInfo<int>::type\_name()); desc->insertColumn("x", AttributeStaticTypeInfo<float>::type\_name()); desc->insertColumn("y", AttributeStaticTypeInfo<double>::type\_name()); desc->insertColumn("c", AttributeStaticTypeInfo<std::string>::type\_name());**

### **IRelationalTable&**

**table = session->userSchema().createTable( "DataTable", \*descr );**

**session->transaction().commit();**

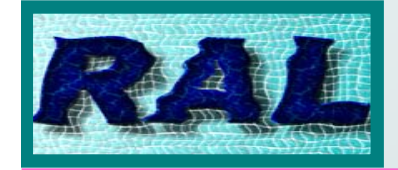

**session->transaction().start();**

**IRelationalTable& table = session->userSchema().tableHandle("DataTable");**

**AttributeList data( table.description().columnNamesAndTypes() );**

**IRelationalTableDataEditor& dataEditor = table.dataEditor();**

```
for ( int i = 0; i < 5; ++i ) {
 data["id"].setValue<int>( i + 1 );
 data["x"].setValue<float>( ( i + 1 ) * 1.1 );
 data["y"].setValue<double>( ( i + 1 ) * 1.11 );
```

```
std::ostringstream os; os << "Row " << i + 1;
data["c"].setValue<std::string>( os.str() );
```

```
dataEditor.insertNewRow( data );
```

```
session->transaction().commit();
```
15th December 2004 Radovan Chytracek **<sup>10</sup>**

**}**

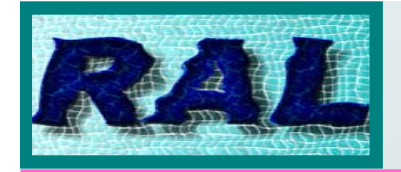

Example Query

```
// Querying : SELECT * FROM DataTable WHERE id > 2
std::auto_ptr<IRelationalQuery> query( table.createQuery() );
query->setRowCacheSize( 5 );
```

```
AttributeList emptyVarList;
query->setCondition( "id > 2", emptyVarList );
```

```
IRelationalCursor& cursor = query->process();
```

```
if(cursor.start()) {
while(cursor.next()) {
 const AttributeList& row = cursor.currentRow();
 for( AttributeList::const_iterator iCol = row.begin();iCol != row.end(); ++iCol ) {
  std::cout << iCol->spec().name() << " : " << iCol->getValueAsString() << "\t";
  }
 std::cout << std::endl;
 }
}
std::cout << "Selected row(s):" << cursor.numberOfRows() << std::endl;
```

```
session->transaction().commit());
session->disconnect();
```
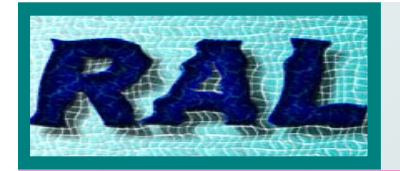

- The latest is POOL release POOL\_1\_8\_2-alpha
	- –First RAL components available since POOL 1.7.0
- Base interfaces defined
	- –Strictly following requirements
- AuthenticationService implementations available:
	- XML and shell environment based
- Oracle, ODBC/MySQL and SQLite plug-ins
	- – unit-tested and excercised by ObjectRelational **StorageService**
- Proof of concept RelationalFileCatalog implemented
	- –tested with Oracle, SQLite and MySQL servers
- First implementation tag of RelationalCollections
	- –Yesterday ☺

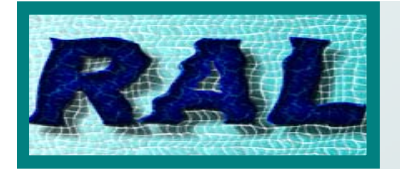

# Oracle plug-in

- •• Oracle plug-in
	- Uses Oracle OCI C API
	- – Based on Oracle 10g
		- Supports connection to 9i and 10g servers
		- Makes use of the "binary\_float" and "binary\_double" SQL types
	- –Can be used with the Oracle 10g instant client
- Status
	- – Fixed all known bugs and introduced CLOB support

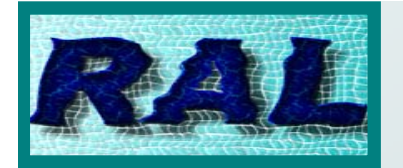

- •• Flat file database engine
	- –Tiny memory footprint
	- –Understands most of SQL-92
	- –Easy to use API
- •· First implementation based on SQLite version 2 version 2
	- –File size and variable binding issues
- •· Now based on SQLite version 3
	- –File size went down by factor of 2
	- –Real variable binding implementation in progress

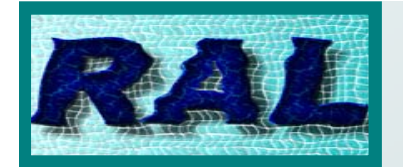

- •· MySQL access is via ODBC
	- –ODBC-based implementation
	- – Native implementation now would run into maintenance problems as MySQL API is changing through versions  $4.0$  to  $4.1$  to  $5.1$
	- – Until 5.1 is out POOL access to MySQL via the more generic ODBC plug-in will be kept
- •· Uses UnixODBC + MyODBC 3.51
	- –Native ODBC manager on Windows
- •· Tested against MySQL 4.0.18+
- MySQL server requirements
	- – InnoDB and ANSI mode are required to keep the RAL semantics

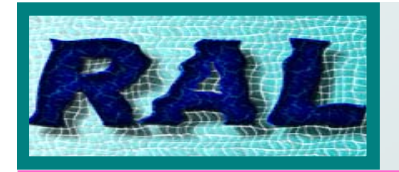

- $\bullet$ • Generic, RAL-based implementation of the FC<br>interfaces
	- –RAL proof of concept
	- Exists since POOL 1.7.0
	- In testing now by CMS
		- SQLite, Oracle
- Scalability/performance tests using the Oracle &<br>MySQL/ODBC plug-in
	- – RLS CMS production data as testing sample
		- $\cdot$   ${\sim}3{\times}10^6$  entries + metadata (~1 ${\times}10^6$ )
	- – RAL based replication test:
		- Oracle: 90 minutes (dual CPU node, 2GB RAM)
			- True bulk inserts
		- MySQL: 10 hours (single CPU node, 1.25.GB RAM)
			- No bulk inserts in MySQL 4.0.x API used by MyODBC
			- Good speed up to 10 6 entries

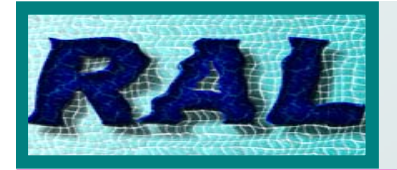

- •• First tag release notes  $\odot$ 
	- –Developed by Ioannis Papadopoulos and Kristo Karr
- •Multiple collections in a given database/schema
- No restriction in the collection and variable names – as they do no longer map directly to table and column names
- Protection from concurrent writters through row locking
- Use of links tables for the efficient storage of the tokens
- $\cdot$  Provision for future extensions in the ICollection interface such as
	- retrieving the collection size
	- removing of records
	- addressing individual records
	- retrieving the list of the referenced databases/containers.

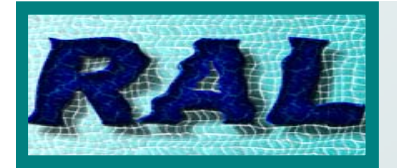

- Nested queries problems with ObjectRelational StorageService
	- –SQLite & MySQL/ODBC (under investigation)
- CLOB trap when using bulk inserts
	- –'\0' bytes not truncated by MySQL for TEXT columns
	- –to be fixed in MySQL & checked for Oracle plug-in
- MySQL 4.0. $\times$  InnoDB does not scale well over  $10^6$ entries
	- –Perhaps due to single shared table space file
	- –We'll see in 4.1.7 where table space-per-table is possible
	- – TEXT column type to be used with care
		- Storage overhead + slow query speed

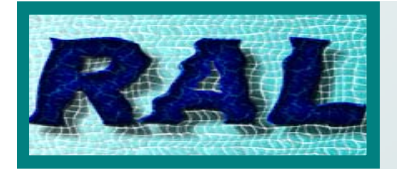

- •Will review soon the existing interfaces
	- Extension of the table description interface (column size)
	- Support of BLOB types and "long long"
- MySQL 4.1.7 native plug-in trial
	- Still no cursors in 4.1, binary protocol & variable binding is  $\bm{\pm}$
	- Easy migration with MyODBC 3.53 for MySQL 4.1.7
		- Available by January 2005

#### •**RelationalCollections**

- First prototype is available
- Testing and integration with real collection data (ATLAS)
- ODBCAccess plug-in re-factoring
	- Allow support for more RDBMs: Oracle, PostgreSQL
	- Most of the points of variability already analyzed
	- Low priority

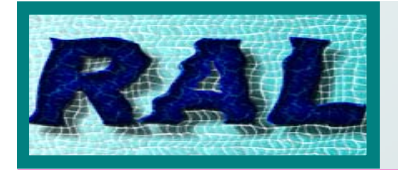

## Conclusions

- We did it  $\circledcirc$ 
	- –Coding started in March – full implementations by now
- Oracle plug-in works in all cases
- SQLite & MySQL plug-ins in 99%
- All back-ends heavy stressed by POOL ObjectRelational StorageService
	- –see the next talk by Ioannis Papadopoulos
- RAL successfully used in implementationa across all POOL application domains
	- –File catalog, Collections, StorageService
- Our Thanks to CMS developers and ATLAS geometry database team for close collaboration geometry database team for close collaboration and useful feedback